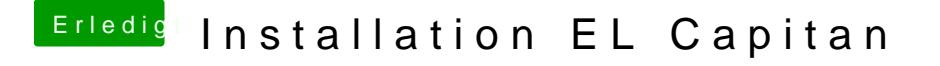

Beitrag von fancy vom 27. März 2016, 12:29

Hat jemand noch eine Idee? Komme einfach nicht mehr weiter. Wie kann ich Kernel Panik beheben.